**NOM** : ................................................ Prénom : ................................................ **Classe** : ............

$$
1^{\text{ère}}\,\mathrm{S}
$$

**Fiche méthode : Chiffres significatifs** 

$$
\mathbf{A}\mathbf{P}
$$

# **Objectifs**

- Appréhender la précision d'une mesure
- $\triangleright$  Connaître la signification physique des chiffres significatifs
- $\triangleright$  Savoir dénombrer les chiffres significatifs
- $\triangleright$  Savoir écrire le résultat d'un calcul avec un nombre de chiffres significatifs correct
- $\triangleright$  Précision d'une mesure

# **I. Mesures de longueur**

### **1. Mesures de masses**

 Un même objet a été pesé sur trois balances de précision différente. Retrouver, à partir des mesures, la précision des balances utilisées.

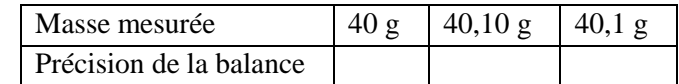

### **2. À retenir**

En physique, les nombres renseignent sur la précision de l'appareil utilisé pour réaliser la mesure.

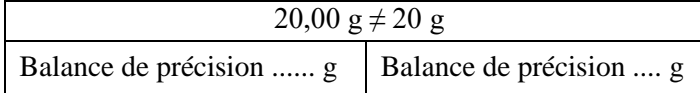

# **II. Comment compter les chiffres significatifs d'une mesure ?**

### **1. Méthode**

- Exemple : mesure d'une distance en km : 0,002340
- 1) on oublie la puissance de 10 si on est en notation scientifique : ................................................
- 2) on oublie la virgule : ................................................
- 3) on oublie les zéros de gauche mais on conserve ceux de droite s'il y en a : ................................................
- 4) on compte les chiffres qui restent : ce sont les chiffres significatifs :

### **2. Applications**

**2.1.** Donner le nombre de chiffres significatifs des grandeurs ci-dessous :

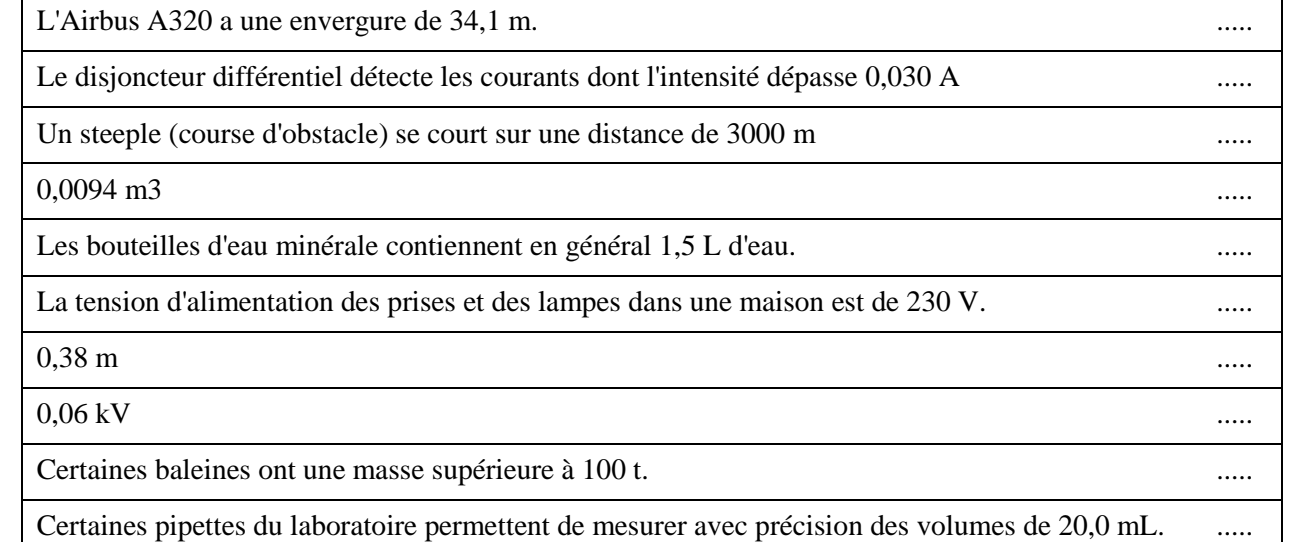

# **3. Compléter le tableau suivant**

 $\triangleright$  Rappel : En notation scientifique, un nombre s'exprime sous la forme : ± a × 10n avec 1≤ a <10 et n entier

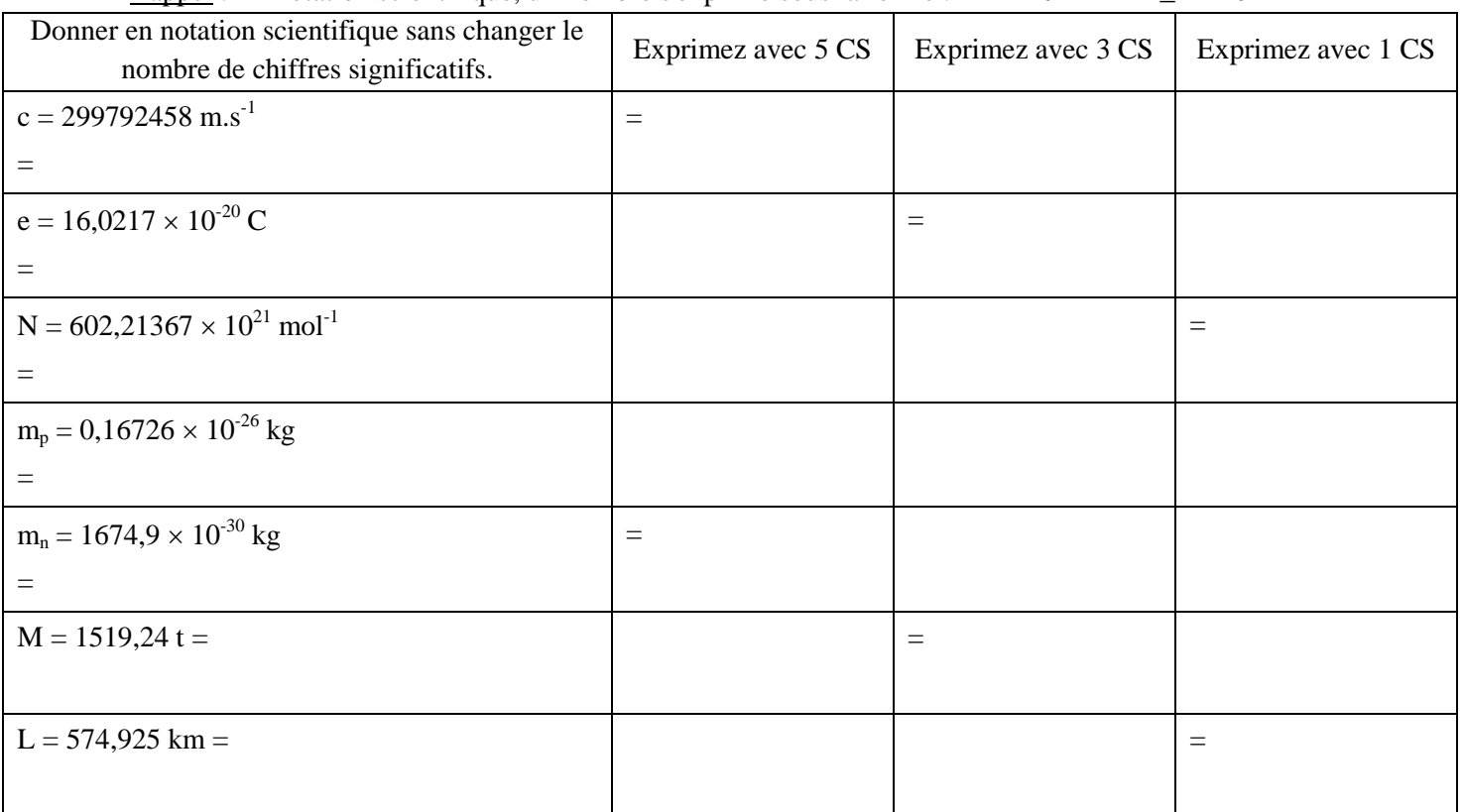

### **III. Les chiffres significatifs d'un résultat provenant d'un calcul**

### **1. Méthode**

- Le résultat d'un calcul ne peut pas être plus précis que les données de l'énoncé.
- Pour une addition ou une soustraction : le résultat a le nombre de chiffres après la virgule de celui qui en a le moins
- Pour une multiplication ou une division : le nombre de chiffres significatifs du résultat est le même que celui de la donnée qui en a le moins
- Exemple : Un trajet de 562 km a été parcouru à la vitesse moyenne de 22 m.s<sup>-1</sup>. Combien de temps a duré le parcours ?  $v = \frac{d}{\Delta t} d' \text{od } \Delta t = \frac{d}{v} = \frac{562 \times 10^3}{22} = 2.4 \times 10^4 \text{ s}$

Les données de l'énoncé comportent 3 et 2 chiffres significatifs donc le résultat doit en comporter 2

 Remarque : Lorsque l'on effectue un calcul avec plusieurs étapes, les résultats des étapes intermédiaires ne doivent pas être arrondis. Il n'y a que le résultat final qui doit comporter le bon nombre de chiffres significatifs. Cela permet d'éviter de faire des erreurs d'arrondi qui pénaliseraient le calcul suivant.

### **2. Applications**

 Donnez le résultat des opérations avec un nombre convenable de chiffres significatifs en utilisant la notation scientifique

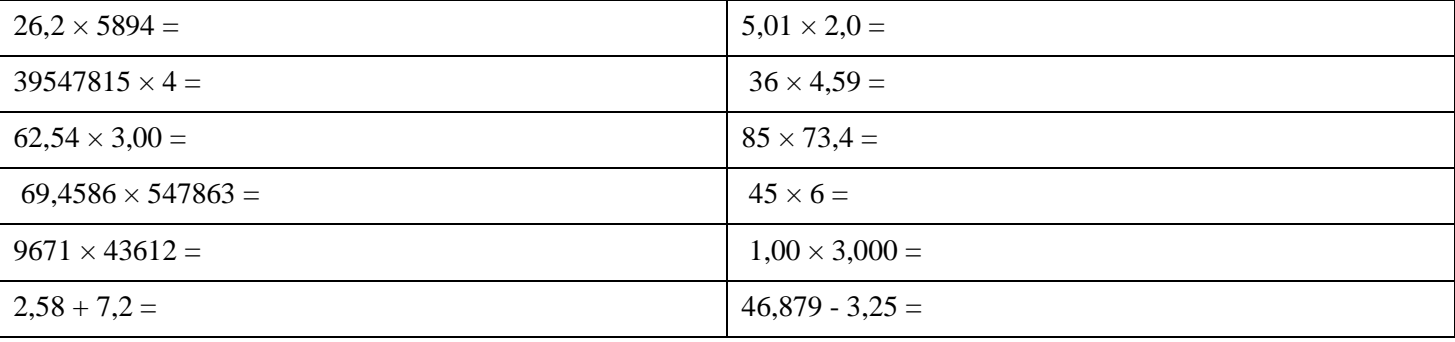

#### Correction

# $1<sup>ère</sup> S$

### **Objectifs**

- Appréhender la précision d'une mesure
- $\triangleright$  Connaître la signification physique des chiffres significatifs
- $\triangleright$  Savoir dénombrer les chiffres significatifs
- Savoir écrire le résultat d'un calcul avec un nombre de chiffres significatifs correct
- $\triangleright$  Précision d'une mesure

# **IV. Mesures de longueur**

### **1. Mesures de masses**

 Un même objet a été pesé sur trois balances de précision différente. Retrouver, à partir des mesures, la précision des balances utilisées.

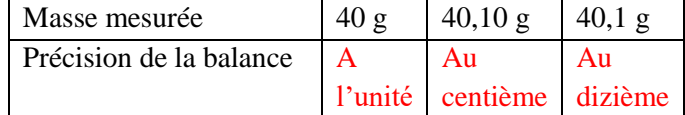

### **2. À retenir**

En physique, les nombres renseignent sur la précision de l'appareil utilisé pour réaliser la mesure.

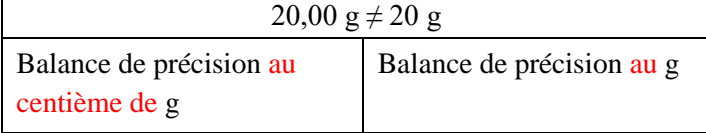

# **V. Comment compter les chiffres significatifs d'une mesure ?**

### **1. Méthode**

Exemple : mesure d'une distance en km : 0,002340

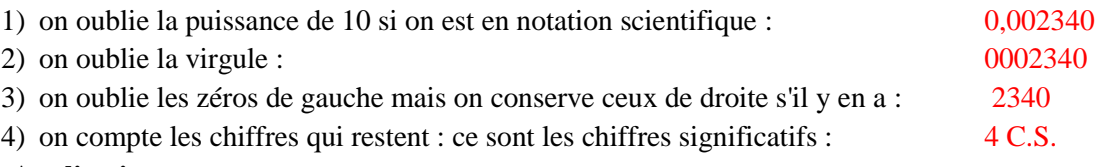

### **2. Applications**

**2.1.** Donner le nombre de chiffres significatifs des grandeurs ci-dessous :

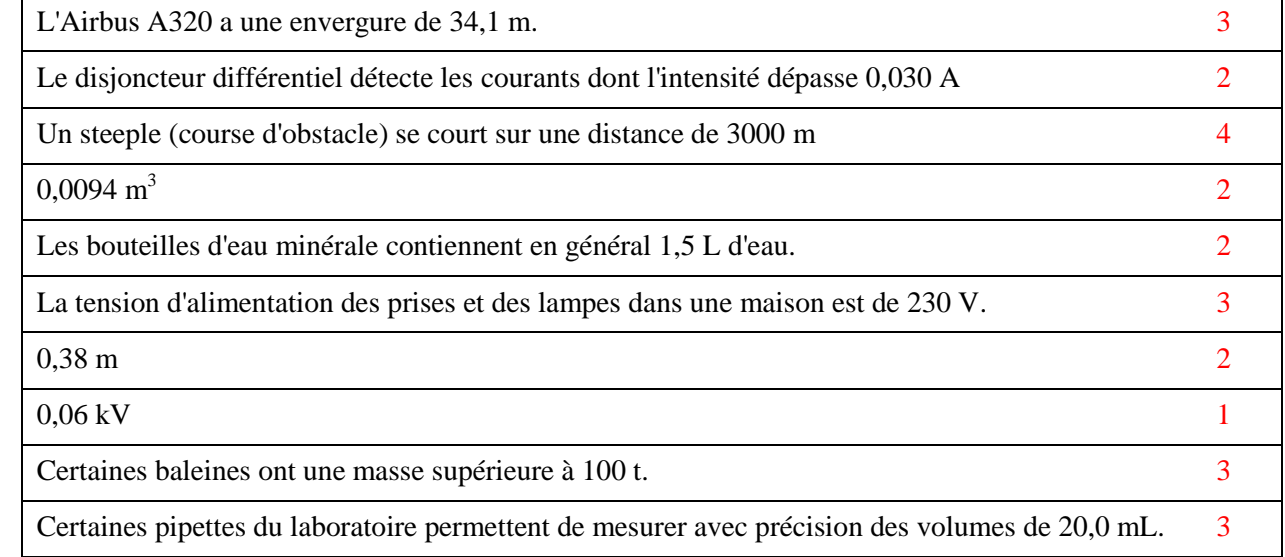

# **3. Compléter le tableau suivant**

 $\triangleright$  Rappel : En notation scientifique, un nombre s'exprime sous la forme : ± a × 10n avec 1 ≤ a <10 et n entier

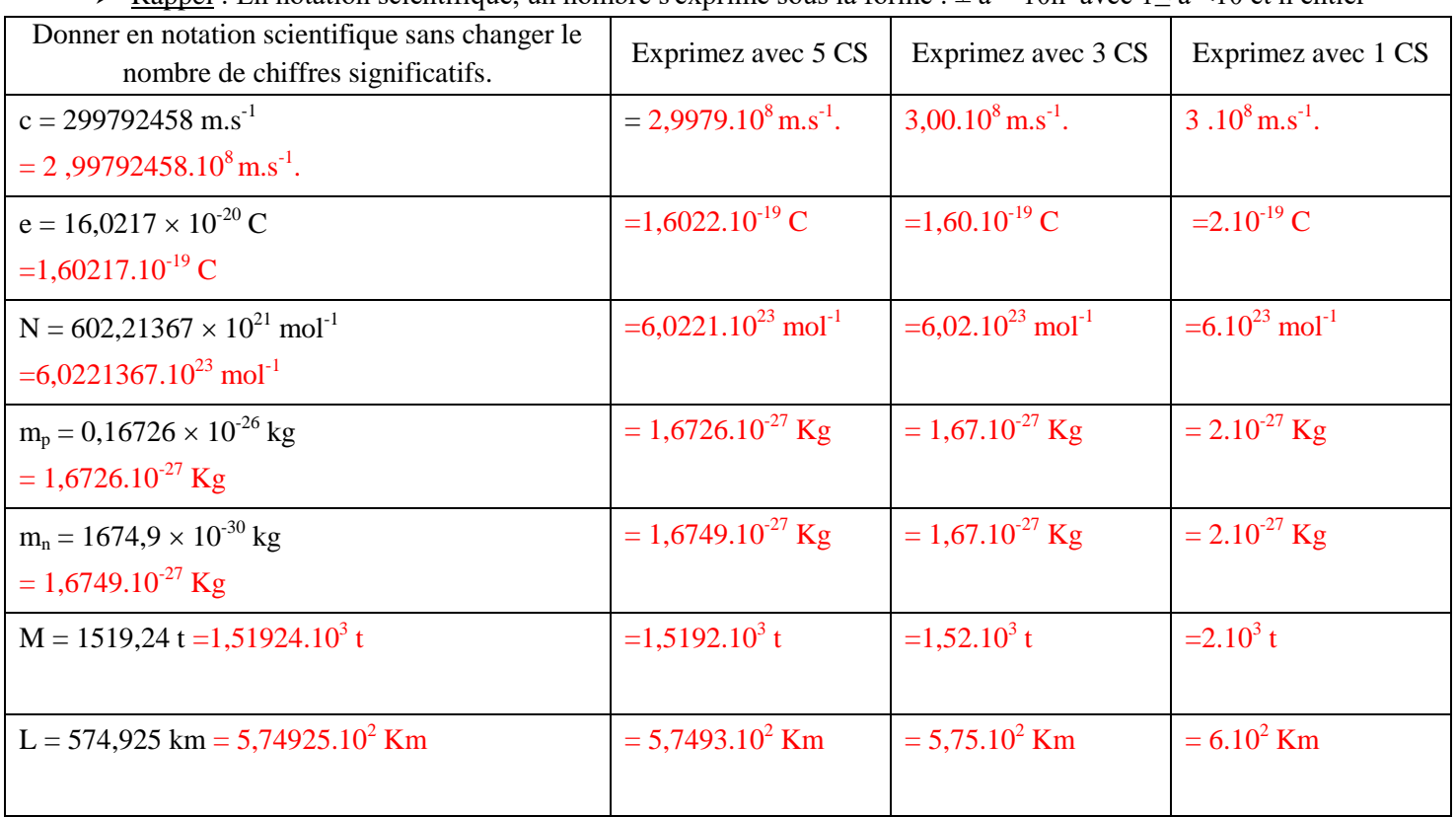

### **VI. Les chiffres significatifs d'un résultat provenant d'un calcul**

### **1. Méthode**

- Le résultat d'un calcul ne peut pas être plus précis que les données de l'énoncé.
- Pour une addition ou une soustraction : le résultat a le nombre de chiffres après la virgule de celui qui en a le moins
- Pour une multiplication ou une division : le nombre de chiffres significatifs du résultat est le même que celui de la donnée qui en a le moins
- Exemple : Un trajet de 562 km a été parcouru à la vitesse moyenne de 22 m.s<sup>-1</sup>. Combien de temps a duré le parcours ?  $v = \frac{d}{\Delta t} d' \text{od } \Delta t = \frac{d}{v} = \frac{562 \times 10^3}{22} = 2.4 \times 10^4 \text{ s}$

Les données de l'énoncé comportent 3 et 2 chiffres significatifs donc le résultat doit en comporter 2

 Remarque : Lorsque l'on effectue un calcul avec plusieurs étapes, les résultats des étapes intermédiaires ne doivent pas être arrondis. Il n'y a que le résultat final qui doit comporter le bon nombre de chiffres significatifs. Cela permet d'éviter de faire des erreurs d'arrondi qui pénaliseraient le calcul suivant.

### **2. Applications**

 Donnez le résultat des opérations avec un nombre convenable de chiffres significatifs en utilisant la notation scientifique

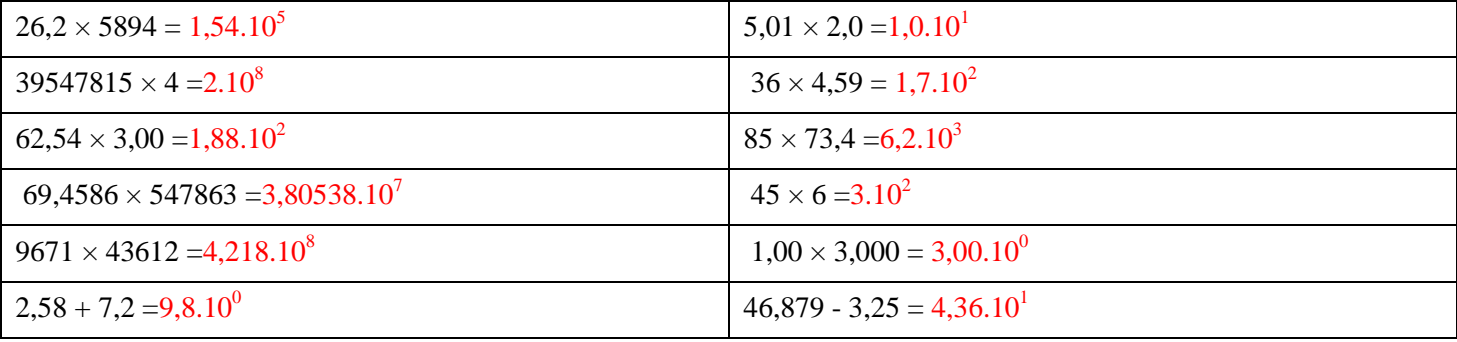